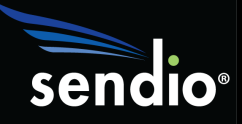

## Sendio<sup>®</sup> HARDWARE SWAP

Transitioning to a new Sendio appliance is very easy and straight forward! Just follow these steps and you'll be up-and-running on new hardware in no time. All documents referenced in this guide can be found at

http://www.sendio.com/support/documentation/

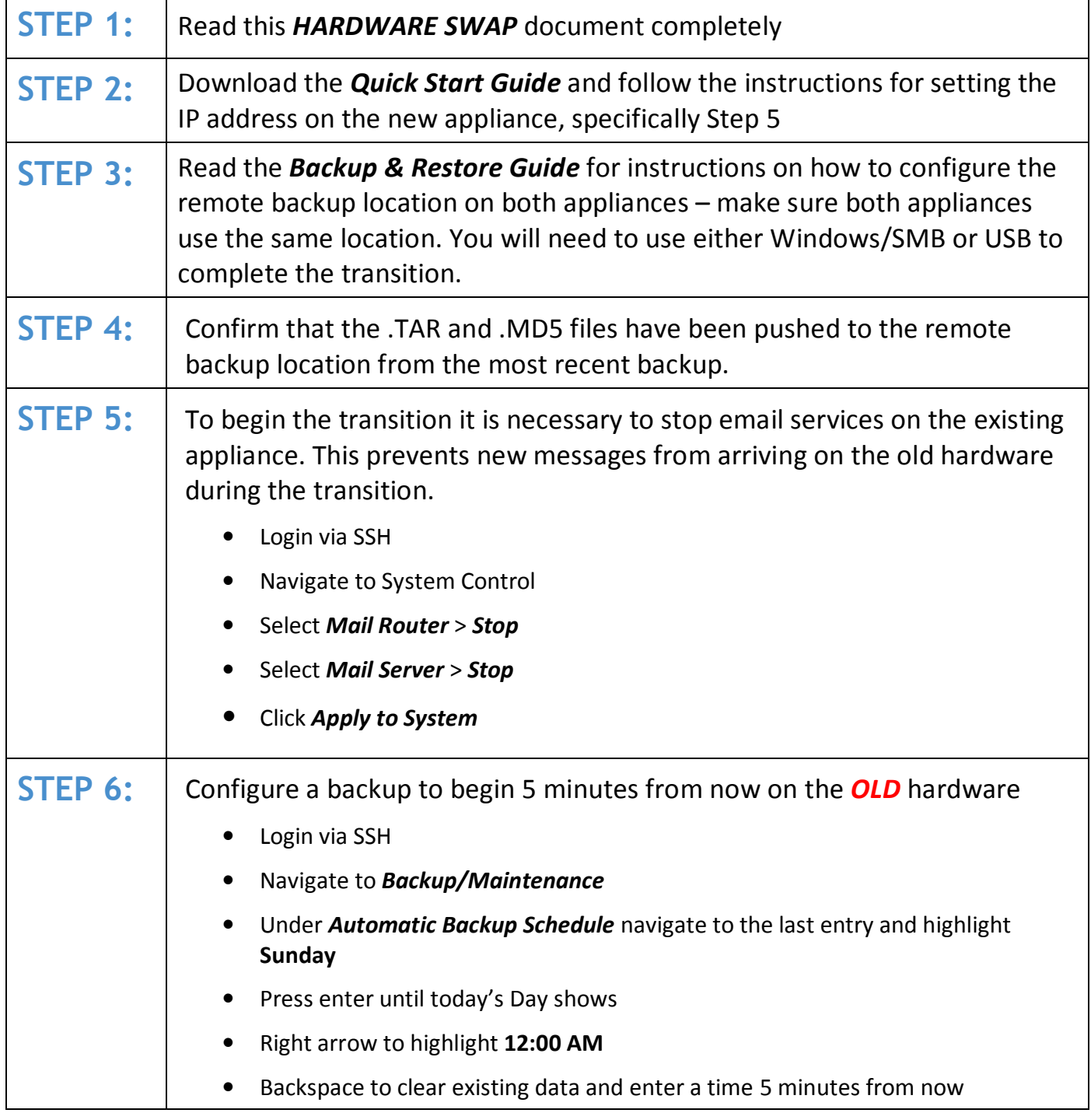

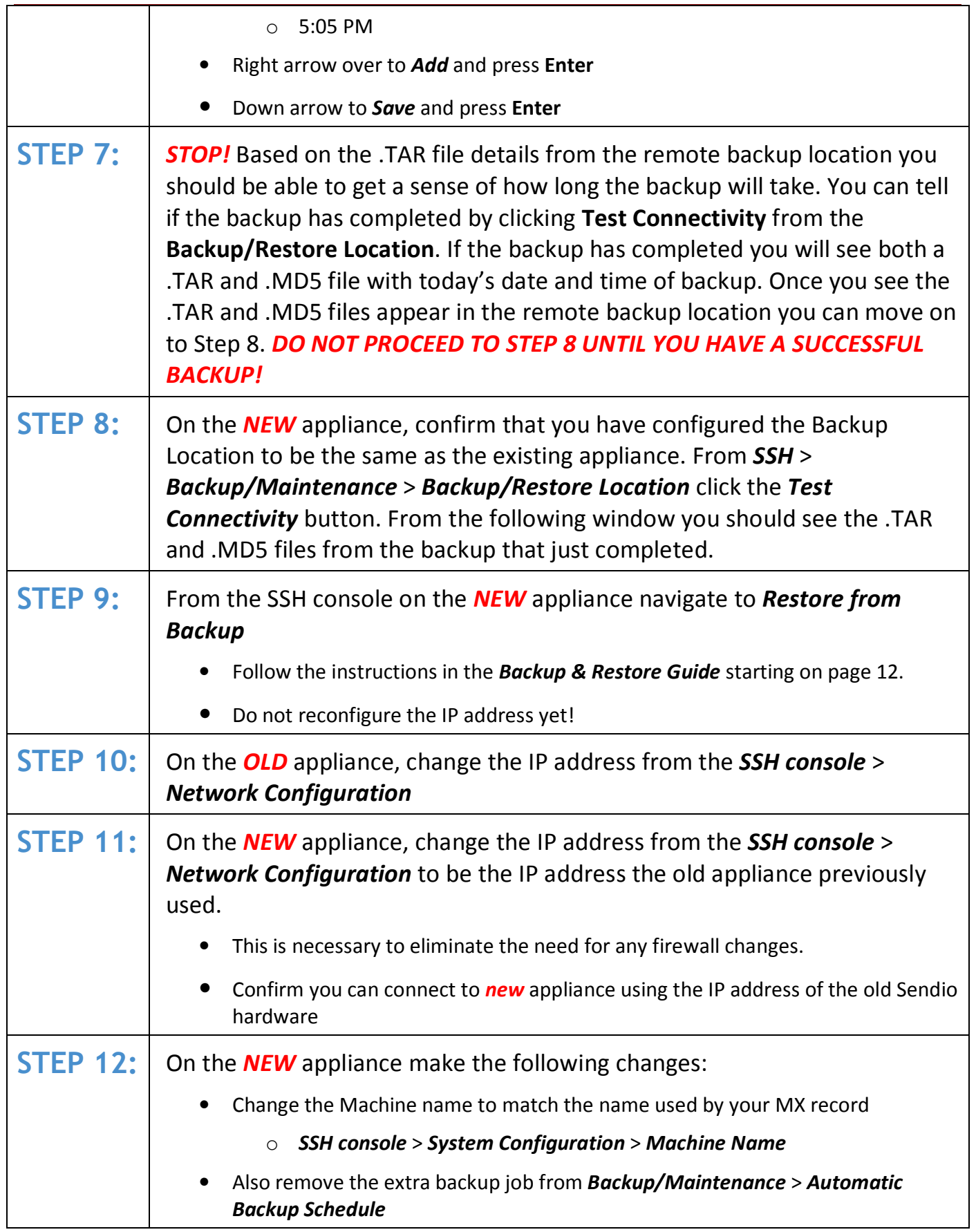

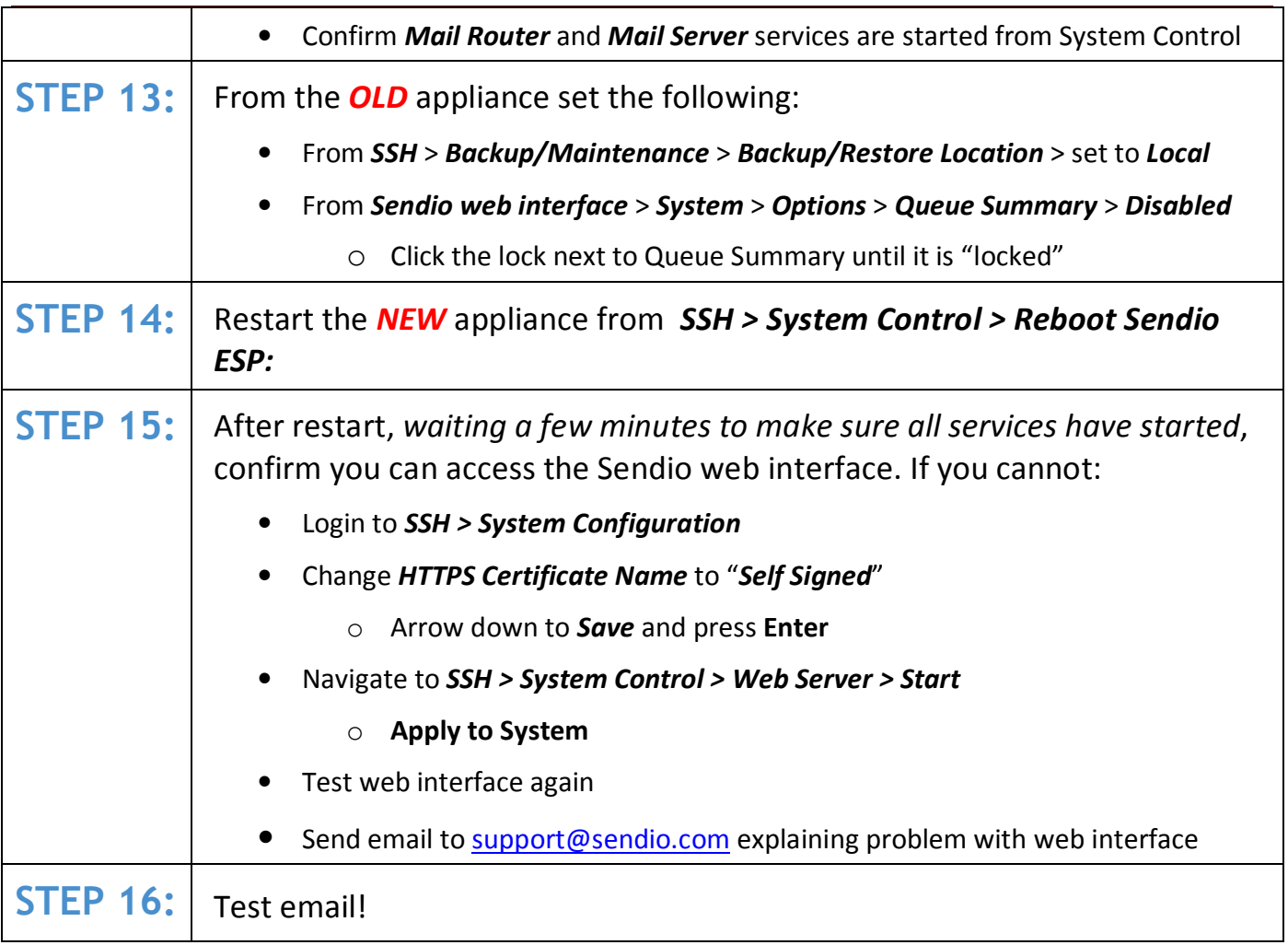

## AFTERWARDS

The Sendio backup stores all the configuration information, all Contacts and the past 24 hours worth of physical email. If a user attempts to open a message older than 24 hours they will receive text that explains the contents are unavailable. Simply have the user open a browser to the new IP of the old Sendio appliance and they can login and release the message from there. Keep the old Sendio appliance online for as long as you think appropriate. By default Sendio only keeps the past 2 weeks worth of messages so there should be no need for the old appliance to stay online longer than 2 weeks.

## QUESTIONS?

To contact Sendio Support in reference to your ESP appliance:

- Send an e-mail to support@sendio.com (always the best choice).
- Call 949.274.4375 option 3 between 8:00a and 5:00p PT Mon-Fri.